**<sup>1</sup> \*\*\*\*\*\*\*\*\*\*\*\*\*\*\*\*\*\*\*\*\*\*\*\*\*\*\*\*\*\*\*\*\*\*\*\*\*\*\*\*\*\*\*\*\*\*\*\*\*\*\*\*\*\*\*\*\*\* 10566 Sat Feb 7 18:57:33 2015 new/usr/src/uts/arm/misc/fake\_stubs.carm: implement getfp \*\*\*\*\*\*\*\*\*\*\*\*\*\*\*\*\*\*\*\*\*\*\*\*\*\*\*\*\*\*\*\*\*\*\*\*\*\*\*\*\*\*\*\*\*\*\*\*\*\*\*\*\*\*\*\*\*\*** /\* \* This file and its contents are supplied under the terms of the \* Common Development and Distribution License ("CDDL"), version 1.0. \* You may only use this file in accordance with the terms of version  $5 * 1.0$  of the CDDL. \* \* A full copy of the text of the CDDL should have accompanied this \* source. A copy of the CDDL is also available via the Internet at \* http://www.illumos.org/license/CDDL.  $10 * /$  /\* <sup>13</sup> \* Copyright (c) 2014 Joyent, Inc. All rights reserved.  $14 *$  /\* \* Fake stubs that we need to advance \*/ 19 extern void bop panic(const char \*); 21 #define STUB(x) void  $x(void)$  { bop\_panic(#x); } STUB(bcmp) STUB(kdi\_flush\_caches) STUB(kobj\_text\_alloc) STUB(kdi\_range\_is\_nontoxic) STUB(dcache\_flushall) STUB(SHA1Final) STUB(kdi\_pwrite) STUB(SHA1Update) STUB(hat\_unload) STUB(stubs\_base) STUB(rw\_exit) STUB(hat\_getpfnum) STUB(hat\_devload) STUB(kdi\_vtop) <sup>37</sup> STUB(stubs\_end) STUB(SHA1Init) STUB(rw\_enter) STUB(kobj\_texthole\_free) STUB(kdi\_pread) STUB(kobj\_vmem\_init) STUB(cpr) STUB(acct) STUB(bind) 46 STUB(recv)<br>47 STUB(send) STUB(send) <sup>48</sup> STUB(spl0) STUB(spl7) STUB(spl8) STUB(splx) STUB(audit\_init\_module) 53 STUB(i ddi<sup>-</sup>intr<sup>ops)</sup> STUB(dcopy\_cmd\_alloc) STUB(impl\_acc\_hdl\_free) STUB(plat\_hold\_page) STUB(check\_status) STUB(audit\_symlink\_create) STUB(hat\_page\_clrattr) STUB(copyinstr\_noerr) STUB(audit)

**new/usr/src/uts/arm/misc/fake\_stubs.c**

**new/usr/src/uts/arm/misc/fake\_stubs.c <sup>2</sup>** STUB(cas32)<br> $63$  STUB(cas64) STUB(cas64) <sup>64</sup> STUB(copyoutstr) STUB(getfp) STUB(htonl) STUB(htons) STUB(indir) STUB(idmap\_reg\_dh) STUB(kcopy) STUB(kzero) STUB(nosys) STUB(ntohl) STUB(ntohs) STUB(fifo\_vfastoff) STUB(splhi) STUB(ucopy) STUB(uzero) STUB(i\_ddi\_acc\_clr\_fault) STUB(audit\_setf) STUB(audit\_priv) STUB(audit\_exec) 82 STUB(audit exit) STUB(hat\_leave\_region) STUB(door\_ki\_upcall) 85 STUB(unset idle cpu) STUB(thread\_onproc) 87 STUB(set proc\_ast) STUB(ddi\_rep\_put64) STUB(ddi\_rep\_put32) 90 STUB(ddi\_rep\_put16) STUB(boot\_virt\_alloc) STUB(ddi\_rep\_get64) 93 STUB(ddi\_rep\_get32) 94 STUB(ddi\_rep\_get16) 95 STUB(i\_ddi\_map\_fault) 96 STUB(lwp\_stk\_cache\_init) STUB(dtrace\_interrupt\_enable) 98 STUB(ftrace\_interrupt\_enable) STUB(xcopyout\_nta) 100 STUB(hat\_pagesync)<br>101 STUB(console enter) STUB(console\_enter) <sup>102</sup> STUB(spec\_snode\_walk) STUB(audit\_chdirec) STUB(prinvalidate) STUB(lock\_clear) STUB(ka\_init) STUB(loadable\_syscall) STUB(sockconfig) STUB(fuword8\_noerr) 110 STUB(lwp\_detach\_brand\_hdlrs) STUB(valid\_va\_range\_aligned) STUB(lwp\_forkregs) STUB(devfs\_devpolicy) STUB(hat\_stats\_disable) 115 STUB(pr\_free\_watched\_pages) STUB(install\_utrap) STUB(dtrace\_membar\_consumer) STUB(socket\_sendmblk) 119 STUB(audit\_symlink) STUB(i\_ddi\_apply\_range) 121 STUB(lock clear splx) STUB(audit\_strputmsg) STUB(i\_ddi\_alloc\_intr\_phdl) STUB(i\_ddi\_acc\_set\_fault) STUB(clconf\_get\_nodeid) STUB(e\_ddi\_copyfromdev)

 STUB(impl\_acc\_hdl\_alloc) 128 STUB(sdev\_devstate\_change) STUB(translate\_devid) STUB(impl\_keep\_instance) 131 STUB(hat\_stats\_enable) STUB(hr\_clock\_unlock) 133 STUB(audit\_closef) STUB(hat\_join\_srd) STUB(hat\_softlock) STUB(spec\_is\_clone) 137 STUB( $audit$  fdsend) STUB(audit\_fdrecv) 139 STUB(random get bytes) 140 STUB(audit finish) STUB(pf\_is\_memory) 142 STUB(peekpoke\_mem) STUB(fastboot\_update\_config) STUB(audit\_savepath) STUB(hat\_get\_mapped\_size) STUB(thread\_stk\_init) 147 STUB(hat free start) STUB(impl\_ddi\_sunbus\_initchild) STUB(lwp\_rtt) STUB(prlwpfree) STUB(prlwpexit) STUB(hat\_memload) STUB(console\_exit) STUB(map\_addr\_vacalign\_check) STUB(hat\_pageunload) 156 STUB(spec\_fence\_snode) STUB(copyout\_noerr) 158 STUB(audit\_vncreate\_finish) 159 STUB(on fault) STUB(door\_ki\_lookup) STUB(lbolt\_softint\_post) 162 STUB(door\_revoke\_all) STUB(spec\_is\_selfclone) 164 STUB(prefetch write many) STUB(dump\_plat\_addr) STUB(dump\_plat\_data) STUB(au to arg32) STUB(random\_get\_pseudo\_bytes) 169 STUB(num phys pages) STUB(cmp\_set\_nosteal\_interval) STUB(no\_fault) STUB(sync\_icache) STUB(lock\_try) STUB(lock\_set) STUB(sock\_getmsg) STUB(getsetcontext) STUB(i\_ddi\_rnumber\_to\_regspec) 178 STUB(lock spin try) STUB(\_insque) STUB(sock\_putmsg) 181 STUB(pr\_isself) STUB(save\_syscall\_args) 183 STUB(getsockname) STUB(fss\_allocbuf) STUB(poke\_cpu) STUB(lbolt\_softint\_add) 187 STUB(on trap) STUB(ip\_ocsum) STUB(audit\_vncreate\_start) STUB(i\_ddi\_free\_intr\_phdl) STUB(accept) STUB(kcopy\_nta)

**<sup>3</sup>**

## **new/usr/src/uts/arm/misc/fake\_stubs.c <sup>4</sup>** STUB(audit\_devpolicy) 194 STUB(page\_mem\_avail) STUB(door\_exit)

 STUB(door\_fork) STUB(door\_slam) STUB(\_remque)  $STUB(\overline{valid} \text{usr range})$ 200 STUB(i\_ddi\_bus\_map)<br>201 STUB(caller) STUB(caller) <sup>202</sup> STUB(casptr) STUB(snf\_segmap) STUB(so\_socket) STUB(copyin) STUB(socket\_setsockopt) STUB(getpcstack) STUB(va\_to\_pfn) STUB(specfind) STUB(gethrestime\_sec) 211 STUB(hat unlock) STUB(ovbcopy) STUB(au\_uwrite) STUB(spec\_segmap) STUB(exec\_set\_sp) STUB(copyin\_noerr) STUB(audit\_setppriv) 218 STUB(listen)<br>219 STUB(lowbit) STUB(lowbit) <sup>220</sup> STUB(mdboot) STUB(door\_ki\_rele) STUB(door\_ki\_hold) STUB(door\_ki\_info) STUB(door\_ki\_open) STUB(i\_ddi\_add\_softint) STUB( $\overline{prexit}$ ) STUB(prfree) STUB(prstep) STUB(kpreempt) 230 STUB(mdpreboot)<br>231 STUB(resume) STUB(resume) <sup>232</sup> STUB(hr\_clock\_lock) STUB(prrelvm) <sup>234</sup> STUB(sendto) STUB(sir\_on) STUB(subyte) STUB(idmap\_get\_door) STUB(vpanic) STUB(pagezero) STUB(i\_ddi\_remove\_softint) STUB(dcopy\_free) STUB(copyinstr) STUB(thread\_load) 244 STUB(makectty) STUB(set\_all\_zone\_usr\_proc\_sys) STUB(hat\_flush\_range) 247 STUB(impl\_assign\_instance) STUB(randtick) STUB(copyoutstr\_noerr) 250 STUB(hat\_memload\_region)<br>251 STUB(map addr) STUB(map\_addr) <sup>252</sup> STUB(map\_pgsz) STUB(devi\_stillreferenced) STUB(i\_ddi\_cacheattr\_to\_hatacc) STUB(spec\_unfence\_snode) STUB(i\_ddi\_devacc\_to\_hatacc) STUB(prbarrier)

STUB(audit\_setfsat\_path)

 STUB(hat\_dump) STUB(hat\_exit) STUB(hat\_sync) 262 STUB(gethrestime) STUB(suword8\_noerr) STUB(recvmsg) STUB(suword16\_noerr) STUB(fuword16\_noerr) STUB(au\_free\_rec) 268 STUB(cpu\_intr\_swtch\_exit) STUB(clconf\_maximum\_nodeid) STUB(devfs\_clean) STUB(sysdc\_thread\_enter) STUB(dump\_plat\_pfn) STUB(hat\_chgprot) STUB(hat\_chgattr) STUB(syscall\_ap) STUB(tnf\_opaque\_array\_1) STUB(map\_pgszcvec) STUB(lwp\_setrval) STUB(semexit) STUB(sendmsg) STUB(setregs) STUB(resume\_from\_zombie)  $STUB(shmex i\overline{t})$  STUB(shmfork) STUB(i\_ddi\_mem\_alloc) STUB(hat\_supported) STUB(spec\_assoc\_vp\_with\_devi) STUB(dcopy\_cmd\_post) STUB(dcopy\_cmd\_poll) STUB(dcopy\_cmd\_free) <sup>291</sup> STUB(i\_ddi\_intr\_redist\_all\_cpus) STUB( $impl_Tix_props$ ) STUB(dld\_autopush) STUB(cladmin) STUB(resume\_from\_intr) STUB(pr\_isobject) STUB(spec\_devi\_open\_count) STUB(lwp\_rtt\_initial) STUB(hat\_clrattr) STUB(hat\_alloc) STUB(hat\_enter) STUB(set\_errno) STUB(setsockopt) STUB(getsockopt) STUB(connect) STUB(hat\_probe) STUB(copyout) STUB(copystr) STUB(ucopystr) STUB(hat\_share) STUB(hat\_setup) STUB(splhigh) 313 STUB(hat page getshare) STUB(hat\_unlock\_region) STUB(hat\_swapout) STUB(sulword) STUB(fastboot\_update\_and\_load) STUB(suword8) STUB(ddi\_get8) STUB(ddi\_put8) STUB(gethrtime) STUB(fifo\_getinfo) STUB(auditdoor) STUB(ddi\_rep\_put8)

### **new/usr/src/uts/arm/misc/fake\_stubs.c<sup>6</sup>**

 STUB(ddi\_rep\_get8) STUB(hat\_page\_checkshare) 327 STUB(impl\_ddi\_prop\_int\_from\_prom)<br>328 STUB(tod get) STUB(tod\_get) <sup>329</sup> STUB(tod\_set) STUB(au\_doormsg) STUB(nl7c\_sendfilev) STUB(scalehrtime) STUB(so\_socketpair) STUB(getpeername) STUB(hat\_page\_getattr) STUB(recvfrom) STUB(i\_ddi\_check\_cache\_attr) STUB(hat\_memload\_array) STUB(getuserpc) STUB(prexecstart) STUB(hat\_unload\_callback) STUB(door\_ki\_upcall\_limited) STUB(hat\_kpm\_page2va) STUB(gethrtime\_waitfree) 345 STUB(hat unshare) STUB(i\_ddi\_set\_softint\_pri) STUB(makespecvp) STUB(common\_specvp) STUB(suword32\_noerr) STUB(fuword32\_noerr) STUB(plat\_tod\_fault) STUB(suword32) STUB(suword16) STUB(fuword16) STUB(fuword32) STUB(hat\_join\_region) STUB(kidmap\_getsidbygid) STUB(prexecend) <sup>359</sup> STUB(kidmap\_getgidbysid) STUB(kidmap\_getuidbysid) STUB(kidmap\_getsidbyuid) STUB(impl\_acc\_hdl\_get) STUB(i\_ddi\_trigger\_softint) STUB(exec\_get\_spslew) STUB(debug\_enter) <sup>366</sup> STUB(pr\_allstopped) STUB(zfs\_prop\_to\_name) STUB(dtrace\_membar\_producer) STUB(idmap\_purge\_cache) STUB(dtrace\_gethrtime) STUB(sosendfile64) 372 STUB(prefetch\_smap\_w) STUB(hat\_getpagesize) STUB(cpu\_intr\_swtch\_enter) STUB(devfs\_walk) 376 STUB(hat getattr) STUB(prefetch\_page\_r) STUB(fulword) STUB(fuword8) STUB(fss\_freebuf) STUB(hat\_memload\_array\_region) STUB(hat\_kpm\_mapin) STUB(spec\_getvnodeops) STUB(hat\_thread\_exit) STUB(hat\_dup\_region) STUB(fss\_changepset) STUB(fss\_changeproj) STUB(lwp\_stk\_init) STUB(lwp\_stk\_fini) STUB(hat\_free\_end)

 STUB(lwp\_pcb\_exit) STUB(lwp\_load) STUB(hat\_dup) STUB(hat\_map) STUB(hat\_kpm\_mapout) STUB(set\_proc\_post\_sys) STUB(e\_ddi\_copytodev) STUB(idmap\_unreg\_dh) STUB(set  $i\overline{d}$ le cpu) STUB(gethrestime\_lasttick) 401 STUB(lock set  $sp1$ ) STUB(highbit) 403 STUB(cl\_flk\_state\_transition\_notify) STUB(drv\_usecwait) STUB(set\_base\_spl) 406 STUB(ftrace interrupt disable) STUB(impl\_free\_instance) STUB(intr\_passivate) STUB(dcopy\_alloc) STUB(valid\_va\_range) STUB(ddi\_get64) STUB(ddi\_get32) STUB(ddi\_get16) STUB(ddi\_put64) STUB(ddi\_put32) STUB(ddi\_put16) 417 STUB(sock getfasync) STUB(dtrace\_interrupt\_disable) STUB(lwp\_freeregs) 420 STUB(xcopyin\_nta) STUB(i\_ddi\_mem\_free) STUB(hat\_page\_setattr) 423 STUB(impl\_setup\_ddi) STUB(shutdown) STUB(audit\_anchorpath) 426 STUB(i\_convert\_boot\_device\_name) STUB(dsl\_prop\_get) 428 STUB( aeabi llsr) STUB(\_\_aeabi\_llsl) STUB(siron) 431 STUB(panic\_saveregs) STUB(panic\_savetrap) STUB(panic\_quiesce\_hw) 434 STUB(panic stopcpus) STUB(mp\_cpu\_poweroff) 436 STUB(cpu create intrstat) STUB(mp\_cpu\_faulted\_enter) STUB(pg\_plat\_hw\_shared) STUB(cpupm\_plat\_domain\_id) STUB(bp\_color) STUB(pg\_plat\_cmt\_policy) 442 STUB(siron poke cpu) STUB(getpil) STUB(panic\_showtrap) STUB(cpu\_disable\_intr) STUB(setjmp) STUB(traceregs) STUB(unscalehrtime) STUB(cpupm\_plat\_state\_enumerate) STUB(mp\_cpu\_stop) 451 STUB(pg\_plat\_cpus\_share) STUB(pg\_plat\_hw\_rank) STUB(cpu\_enable\_intr) STUB(mp\_cpu\_faulted\_exit) STUB(mp\_cpu\_unconfigure) 456 STUB(pg\_plat\_get core id)

**new/usr/src/uts/arm/misc/fake\_stubs.c<sup>8</sup>**

457 STUB(get\_cpu\_mstate)<br>458 STUB(elfexec) STUB(elfexec) <sup>459</sup> STUB(pg\_plat\_hw\_instance\_id) STUB(mapexec\_brand) STUB(panic\_trigger) STUB(cpu\_delete\_intrstat) STUB(panic\_dump\_hw) 464 STUB(panic\_enter\_hw) STUB(cpupm\_plat\_change\_state) STUB(mp\_cpu\_start) STUB(mp\_cpu\_configure) STUB(mach\_cpu\_pause) STUB(kdi\_siron) 470 STUB(ld ib prop) STUB(mp\_cpu\_poweron) STUB(strplumb) STUB(consconfig) STUB(release\_bootstrap) STUB(cluster) STUB(reset\_syscall\_args) STUB(halt) STUB(cbe\_init\_pre) STUB(cbe\_init) STUB(post\_startup) STUB(start\_other\_cpus) STUB(dtrace\_safe\_synchronous\_signal) STUB(prstop) STUB(prnotify) STUB(prnostep) STUB(sendsig) STUB(audit\_core\_start) STUB(dtrace\_safe\_defer\_signal) 489 STUB(audit\_core\_finish)<br>490 STUB(reset) STUB(reset) <sup>491</sup> STUB(prom\_enter\_mon) 492 STUB(mutex gettick) STUB(splr) STUB(ulock\_clear) STUB(cu\_plat\_cpc\_init) STUB(kcpc\_hw\_load\_pcbe)  $STUB(sp)$   $\bar{x}$ call) STUB(devfs\_reset\_perm) 499 STUB(clboot\_modload) STUB(devfs\_remdrv\_cleanup) STUB(sdev\_modctl\_readdir\_free) STUB(prom\_panic) 503 STUB(hat kpm mseghash clear) 504 STUB(add\_physmem\_cb) STUB(sdev\_modctl\_readdir) STUB(ulock\_try) STUB(ppmapout) STUB(ppmapin) STUB(ppcopy) STUB(cpu\_call) STUB(hat\_reserve) STUB(sdev\_modctl\_devexists) STUB(devname\_profile\_update) 514 STUB(spa boot init) 515 STUB(clboot rootconf) STUB(sync\_data\_memory) STUB(pagescrub) STUB(clboot\_mountroot) STUB(devname\_filename\_register) STUB(hat\_kpm\_mseghash\_update) STUB(hat\_page\_demote)

522 STUB(strplumb\_get\_netdev\_path)

 $\overline{9}$ 

523 STUB(arm\_gettick)

# new/usr/src/uts/arm/ml/arm\_subr.s

## 1237 Sat Feb 7 18:57:33 2015

new/usr/src/uts/arm/ml/arm\_subr.s 

 $\_\$ 

63 #endif  $/* \_$ lint \*/

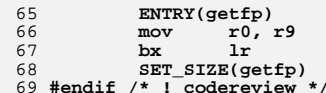